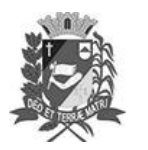

### Diário Oficial de Assis

Prefeitura Municipal de Assis-SP Diario criado pela Lei Municipal 6293/2017 www.assis.sp.gov.br

Assis, 11 de outubro de 2023

Ano XIX - Edição Nº 3813

Página 3

### **CÂMARA MUNICIPAL DE ASSIS**

### **Atos Legislativos**

Atas de Sessão

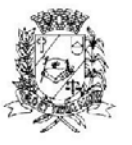

### Câmara Municipal de Assis

Estado de São Paulo Rua José Bonifácio, 1001 - CEP 19800-072 - Fone/Fax: (18) 3302-4144 Site: www.assis.sp.leg.br - e-mail: cmassis@camaraassis.sp.gov.br

 $F/s.1$ 

#### LEI Nº 7.441, DE 11 DE OUTUBRO DE 2023

(Projeto de Lei nº 150/23 de autoria do Vereador Alexandre Cobra Vêncio)

DISPÕE SOBRE O PROGRAMA DE INOVAÇÃO "INOVA ASSIS" E SOBRE MEDIDAS DE INCENTIVO **INOVAÇÃO** TECNOLÓGICA, **PAROUE** TECNOLÓGICO E CENTRO DE INOVAÇÃO, À PESQUISA CIENTÍFICA E TECNOLÓGICA, AO **DESENVOLVIMENTO TECNOLÓGICO**  $\mathbf{E}$ À EXTENSÃO TECNOLÓGICA EM AMBIENTE PRODUTIVO NO MUNICÍPIO

#### O PRESIDENTE DA CÂMARA MUNICIPAL DE ASSIS:

Faço saber que a Câmara Municipal de Assis aprovou e eu, nos termos do inciso III do art. 35 da Lei Orgânica do Município de Assis promulgo a seguinte Lei:

#### CAPÍTULO I - DAS DISPOSIÇÕES PRELIMINARES

Esta Lei cria o Programa de Inovação "Inova Assis" estabelecendo medidas de  $Art. 1<sup>°</sup>$ incentivo à inovação tecnológica, à pesquisa científica e tecnológica, ao desenvolvimento tecnológico, Parque Tecnológico e Centro de Inovação, à informação tecnológica e à extensão tecnológica em ambiente produtivo ou social, visando alcançar a capacitação e o desenvolvimento industrial e tecnológico competitivo do Município de Assis.

Art.  $2^{\circ}$ Para os efeitos desta Lei considera-se:

> I - Arranjos Produtivos Locais (APL): aglomeração de empresas, localizadas em um mesmo território, que apresentam especialização produtiva e mantêm vínculos de articulação, interação, cooperação e aprendizagem entre si e com outros atores locais, tais como governo, associações empresariais, instituições de crédito, ensino e pesquisa;

> II - Inovação Tecnológica: introdução de novidade ou aperfeiçoamento no ambiente produtivo e/ou social que resulte em novos processos, produtos ou serviços, ganho de qualidade ou produtividade visando ampliar a competitividade do mercado, bem como a melhoria das condições de vida da população e a sustentabilidade socioambiental;

> III - Parque Tecnológico e Centro de Inovação: empreendimentos criados e geridos com o objetivo permanente de promover a pesquisa, o desenvolvimento e a inovação tecnológica, estimular a cooperação entre instituições de pesquisa, universidades e empresas e dar suporte ao desenvolvimento de atividades intensivas em conhecimento;

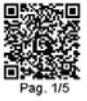

150/2023 - Esta é uma cópia do original assinado digitalmente por Wviane Aparecida Del Massa Martins.<br>Io, leia o código OR ou acesse https://sapi.assis.sp.leg.br/corrîerir\_assinatura e informe o código DBE1-6A8F-9A25-D4A3 - PL 1507<br>umento, le 7.441-2023 - P<br>validar o docum Lein<br>Para

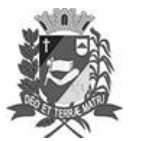

# Diário Oficial de Assis

Prefeitura Municipal de Assis-SP Diario criado pela Lei Municipal 6293/2017 www.assis.sp.gov.br

Ano XIX - Edição Nº 3813

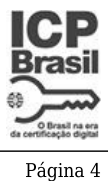

Câmara Municipal de Assis

Estado de São Paulo Bua José Bonifácio 1001 - CEP 19800-072 - Fone/Fax: (18) 3302-4144 Site: www.assis.sp.leg.br - e-mail: cmassis@camaraassis.sp.gov.br

 $Fls. 2$ 

IV - Sistema de Inovação: conjunto de organizações institucionais e empresariais que. em dado território, interagem entre si e despendem recursos para a realização de atividades orientadas à geração, difusão e aplicação de conhecimentos científicos e tecnológicos que proporcionem processos, bens e serviços inovadores;

V - Economia Verde: atividade econômica que, por meio da inovação promove a redução dos riscos ambientais e das escassezes ecológicas, resultando na melhora do bem estar humano e da igualdade social;

VI - Empresas Juniores: organizações privadas dirigidas por acadêmicos de cursos de ensino superior, que desenvolvam atividades de pesquisa e extensão em áreas correlatas aos respectivos cursos que se vinculam.

#### CAPÍTULO II - DA POLÍTICA MUNICIPAL DE CIÊNCIA, TECNOLOGIA E **INOVAÇÃO**

Art.  $3^{\circ}$ O Poder Executivo promoverá o desenvolvimento científico, tecnológico e de inovação no Município de Assis, com vistas:

> I – à melhoria das condições de vida de sua população, notadamente no que se refere aos padrões de saúde, educação, habitação, lazer, emprego, transporte, ambiente e infraestrutura:

> $\Pi$  - ao fortalecimento e à ampliação da base técnico-científica do Município. constituída por entidades de ensino, pesquisa e prestação de serviços técnicos especializados e por unidades de produção de bens e serviços de elevado conteúdo tecnológico;

> III - à criação de empregos e renda no âmbito do Município, mediante o aumento e a diversificação das atividades econômicas que tenham por base a geração e a aplicação de conhecimento técnico e científico:

> IV - ao aprimoramento das condições de atuação do poder público municipal, notadamente no que se refere à identificação e ao equacionamento das necessidades urbanas e rurais e ao aproveitamento das potencialidades locais;

> V - à disseminação da cultura inovadora e empreendedora em todas as áreas de atuação ao alcance do Município.

Art. 4° Na promoção do desenvolvimento científico, tecnológico e de inovação, o Município incentivará projetos e programas voltados à sistematização, à geração, à absorção e à transferência de conhecimentos científicos e tecnológicos, notadamente aqueles relacionados com:

I - a capacitação de pessoas;

II - a realização de estudos técnicos;

- III a realização de pesquisas científicas;
- IV a realização de projetos de desenvolvimento tecnológico;

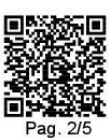

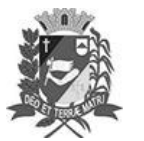

# Diário Oficial de Assis

Prefeitura Municipal de Assis-SP Diario criado pela Lei Municipal 6293/2017 www.assis.sp.gov.br

Ano XIX - Edição Nº 3813

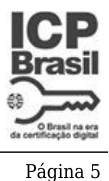

Câmara Municipal de Assis

Estado de São Paulo

Bua José Bonifácio 1001 - CEP 19800-072 - Fone/Fax: (18) 3302-4144 Site: www.assis.sp.leg.br - e-mail: cmassis@camaraassis.sp.gov.br

 $F/s.3$ 

V - a criação e a adequação de infraestrutura de apoio a empreendimentos de base tecnológica;

VI - a divulgação de informações técnico-científicas;

VII - a realização de projetos para a criação, ampliação e manutenção de incubadoras (empresariais, mistas e/ou base tecnológicas), centros de inovação e parques tecnológicos:

VIII - o apoio e o assessoramento para o ensino e as atividades de ciências dos níveis de ensino fundamental e médio no Município de Assis.

#### CAPÍTULO III - DO SISTEMA DE INOVAÇÃO DE ASSIS

- Art.  $5^\circ$ Fica instituído o "Inova Assis" Programa de Inovação do Município de Assis, a ser regulamentado por decreto do Poder Executivo, com o objetivo de incentivar o desenvolvimento sustentável do Município pela inovação tecnológica, parques tecnológicos, centros de inovação, estimulando projetos e programas especiais, articulados com os setores público e privado.
- Art.  $6^{\circ}$ Para integrar o Sistema de Inovação do Município de Assis, a entidade interessada deve apresentar e dar publicidade ao seu plano de ação no setor e em convergência com as diretrizes de inovação do Município.
- Parágrafo único. O Município (Poder Legislativo e Poder Executivo) criará e regulamentará a utilização do Selo Municipal de "Empresa Inovadora", atribuindo-o às empresas e entidades que fizerem parte deste Sistema, para que possam utilizá-lo em suas ações de publicidade, objetivando a divulgação e disseminação da inovação e da cultura inovativa.
- Art.  $7^{\circ}$ O Município apoiará a cooperação entre o Sistema de Inovação do Município de Assis e instituições públicas de pesquisa e de inovação tecnológica da União, do Estado e de outros Municípios para atrair empresas que promovam inovação tecnológica, desenvolvimento científico e tecnológico, incubadoras, parques tecnológicos e outras entidades de pesquisa científica e tecnológica.
- Art. 8° O Município, por meio de seus órgãos da administração pública direta ou indireta, incentivará a participação de pessoas, empresas, grupos de empresas, cooperativas, arranjos produtivos locais e outras formas de produção, no processo de inovação tecnológica, mediante o compartilhamento de recursos humanos, materiais e de infraestrutura ou a concessão de apoio financeiro, a serem ajustados em convênios ou contratos específicos, sem prejuízos de outras formas de incentivo.

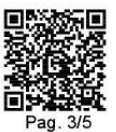

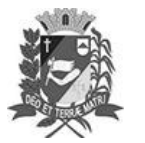

Prefeitura Municipal de Assis-SP Diario criado pela Lei Municipal 6293/2017 www.assis.sp.gov.br

Ano XIX - Edição Nº 3813

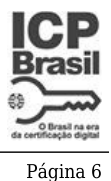

Câmara Municipal de Assis

Estado de São Paulo Bua José Bonifácio 1001 - CEP 19800-072 - Fone/Fax: (18) 3302-4144 Site: www.assis.sp.leg.br - e-mail: cmassis@camaraassis.sp.gov.br

 $F/s.4$ 

- Art.  $9^{\circ}$ O Município, por meio de seus órgãos da administração pública direta ou indireta. incentivará a participação de empresas no processo de inovação tecnológica, bem como ações de empreendedorismo tecnológico e de criação de ambientes de inovação tecnológica e/ou social, inclusive incubadoras, centros tecnológicos e parques tecnológicos.
- Art. 10. O Município incentivará os esforcos inovadores das empresas, microempreendedores individuais, microempresas, empresas de pequeno porte e empresas juniores locais por ação própria ou em parceria com agências de fomento, instituições científicas e tecnológicas, núcleos de inovação tecnológica, instituições de ensino e de apoio e outros órgãos promotores da ciência, tecnologia e inovação.
- Art. 11. O Município poderá instituir mecanismos de incentivo à inovação visando estimular esforços inovadores de empresas, microempreendedores individuais.  $OS$ microempresas, empresas de pequeno porte, cooperativas e empresas juniores, visando incentivar a inserção destes no Sistema de Inovação de Assis a serem ajustados em acordos específicos.
- $§ 1°$ Município envidará esforcos para prover o acesso das empresas,  $\Omega$ microempreendedores individuais, microempresas, empresas de pequeno porte e cooperativas aos mecanismos de fomento, propriedade intelectual e serviços técnicos especializados.
- $§ 2^{\circ}$ Serão incentivadas com ou sem parceiros públicos e/ou privados, modalidades de incubadoras de empresas que estimulem o empreendedorismo inovador de base tecnológica.

#### CAPÍTULO IV - DOS PAROUES TECNOLÓGICOS, CENTRO DE INOVAÇÃO E **INCUBADORAS DE EMPRESAS TECNOLÓGICAS**

- Art. 12. O Município concentrará esforcos visando à implantação de Parque Tecnológico, Centro de Inovação e Incubadora Tecnológica em Assis como parte de sua estratégia para incentivar os investimentos em inovação tecnológica, pesquisa científica e tecnológica, desenvolvimento tecnológico, engenharia não rotineira, informação tecnológica e extensão tecnológica em ambiente produtivo que gerem novos negócios, trabalho e renda e ampliem a competitividade socioeconômica do Município.
- Art. 13. Para a implantação de Parque Tecnológico, Centro de Inovação e Incubadora Tecnológica em Assis, serão incentivadas parcerias e convênios com instituições de ensino locais e empresas, para capacitação especializada de mão de obra e atividades de extensão e estágios, mediante instrumento jurídico apropriado.

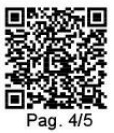

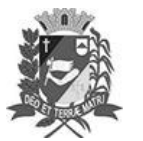

## Diário Oficial de Assis

Prefeitura Municipal de Assis-SP Diario criado pela Lei Municipal 6293/2017 www.assis.sp.gov.br

Ano XIX - Edição Nº 3813

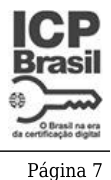

# Câmara Municipal de Assis

Estado de São Paulo

Rua José Bonifácio, 1001 - CEP 19800-072 - Fone/Fax: (18) 3302-4144 Site: www.assis.sp.lea.br - e-mail: cmassis@camaraassis.sp.gov.br

 $F/s.5$ 

#### **CAPÍTULO V - DAS DISPOSIÇÕES FINAIS**

Art. 14. São consideradas ações de extensão tecnológica pelo município, que envidará esforços para manter e ampliar:

I- o Mutirão do Lixo Eletrônico de Assis;

II-locais públicos e abertos com internet sem fio (WiFi);

III- salas e espaços públicos equipados com computadores e acesso à internet;

IV-cursos básicos de informática para público da melhor idade;

V-laboratórios de informática para uso das crianças nas escolas públicas municipais; VI- promoção de desafios, concursos, campeonatos e demais eventos que promovam ações cujos objetivos se enquadrem nesta Lei.

- Art. 15. O Poder Executivo incentivará: I – a criação do Conselho Municipal de Inovação, Ciência e Tecnologia de Assis; II - a criação do Fundo de Apoio à Inovação, Ciência e Tecnologia de Assis;
- Art. 16. Esta Lei entra em vigor na data de sua publicação. CÂMARA MUNICIPAL DE ASSIS, EM 11 DE OUTUBRO DE 2023

#### **VIVIANE APARECIDA DEL MASSA MARTINS Presidente**

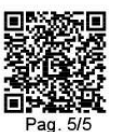

Assinado digitalmente por<br>VIVIANE APARECIDA<br>DEL MASSA MARTINS 131.954.108-93 Data: 11/10/2023 14:02